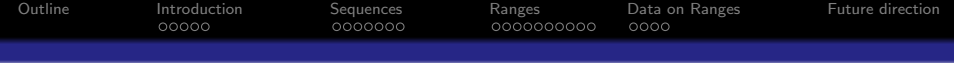

## IRanges Package Design overview and framing of its role in BioC

### July 29, 2009

K ロ ▶ K 個 ▶ K 할 ▶ K 할 ▶ 이 할 → 9 Q Q →

<span id="page-1-0"></span>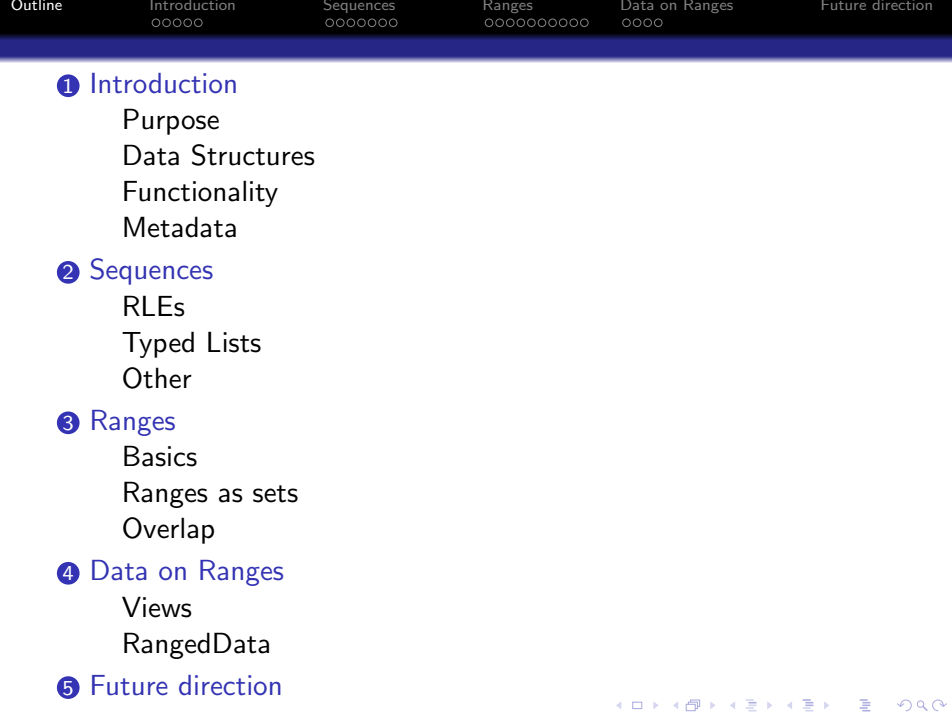

<span id="page-2-0"></span>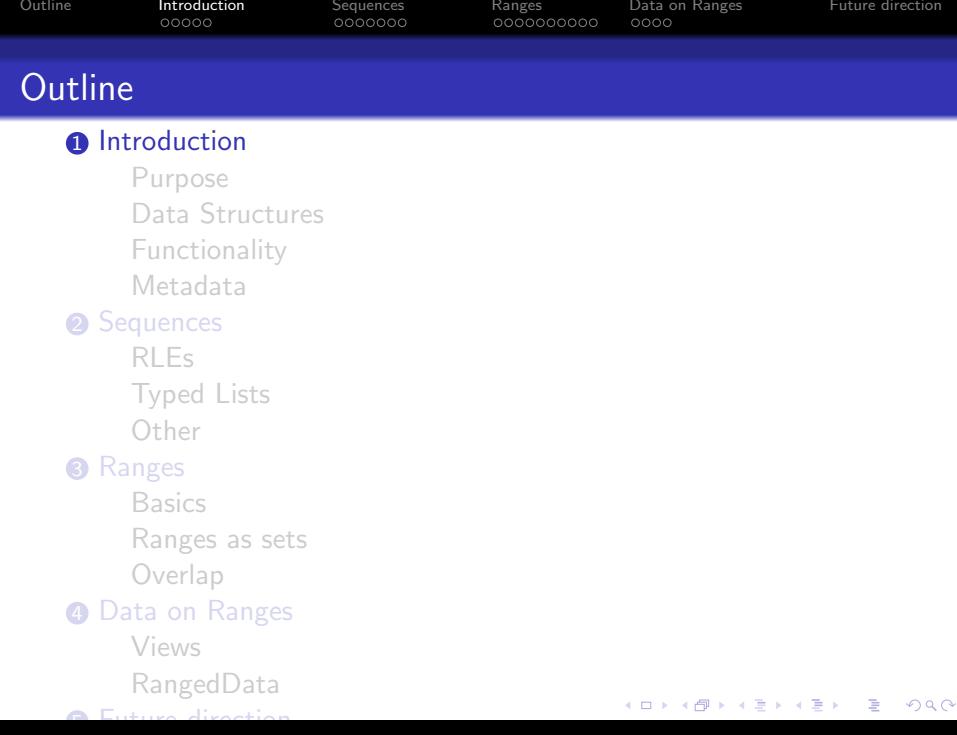

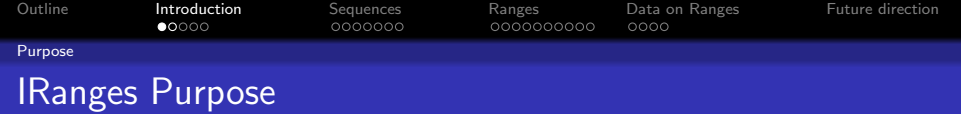

- Fulfill low-level Bioconductor sequence analysis requirements.
	- Add new low-level utilities and classes not in vanilla R.
	- Supplant inefficient vanilla R functionality, particularly concerning long vectors (e.g. window function).
- Sits below *eSet*-like representations of sequence experiments in packages like ShortRead.

**KORKARYKERKER POLO** 

<span id="page-3-0"></span>As such, package name is misleading (prefer Seqbase), but changing name would be costly to the BioC community.

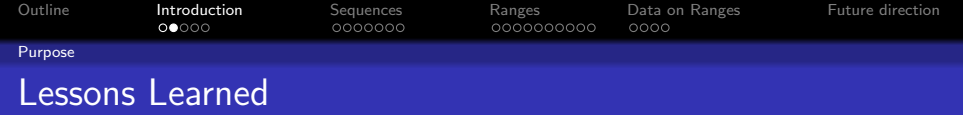

- S4 classes are useful because they declare form, but...
	- Creating many S4 objects in R level loop takes time.
	- S4 object structure consumes memory, which can build up when there are lots of instantiated objects.
	- Class definitions can change and good to version instantiated object.
	- Can become too infatuated with multiple inheritances.
	- Avoid initialize methods, if possible. Use constructors instead.
- Testing is a developer's (and researcher's) best friend.
	- Validity methods provide important run-time data checking.
	- Automated (*RUnit*) tests make crucial refactoring possible.

• Don't let the perfect be the enemy of the good.

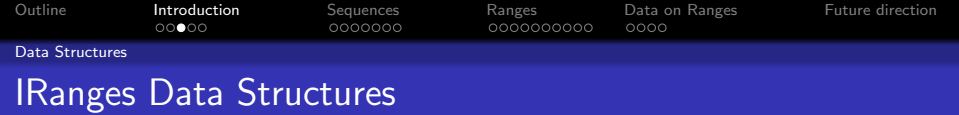

- S4 Sequence class
	- Mimics vector "class hierarchy"
	- Typed list objects
	- Data tables that can store S4 Sequence objects
	- Self-describing (think Biobase's AnnotatedDataFrame metadata slots)
- Structures for compressing data
	- Run-length encodings (RLEs) (e.g. coverage vector)
	- Sparse list objects (e.g. read mapping information)

KID K 4 D X R B X R B X D A Q A

- Integer ranges/intervals
- <span id="page-5-0"></span>• Data on integer ranges/intervals

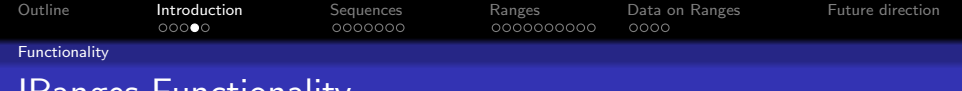

- IRanges Functionality
	- Implements the vector "interface" for Sequence objects
	- Typed list object operations
		- Simple looping operations
		- Within and across object manipulations (e.g. Ops, Math, Summary group generics)
	- Efficient operations on compressed data objects
		- Full suite of methods for RLE objects
		- Smart looping on compressed list objects
	- Comprehensive integer ranges/interval operations
	- Some functionality for data on ranges
		- Initial focus on subscripting, merging based on ranges, and \*apply functionality.

**KOD KAD KED KED DRA** 

<span id="page-6-0"></span>• Use cases may call for wider functionality.

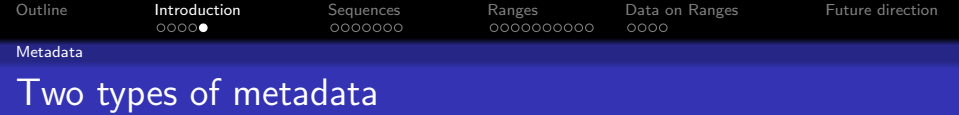

- Whole object description (list)
- Element metadata (DataFrame)
- <span id="page-7-0"></span>• Currently this feature is severely underutilized; metadata can be passed from one object to another as data is processed.

**KORKARYKERKER POLO** 

<span id="page-8-0"></span>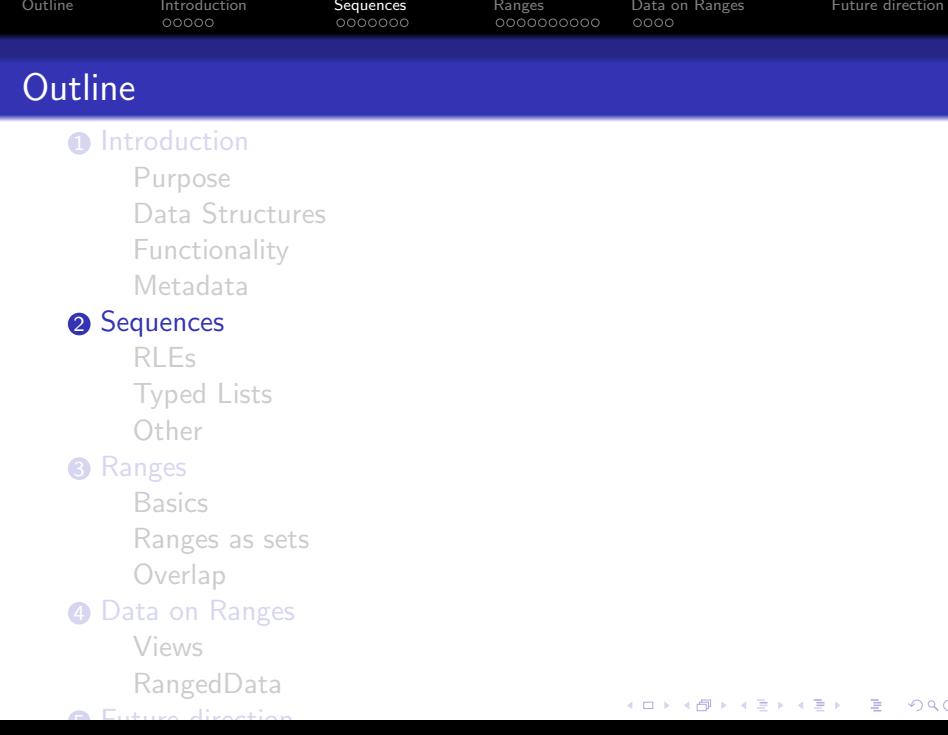

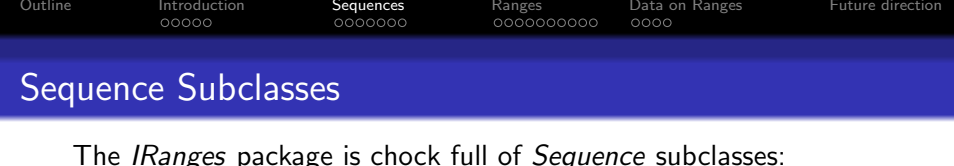

Sequence Class Definition

> length(getClassDef("Sequence")@subclasses)

[1] 84

> head(names(getClassDef("Sequence")@subclasses),

+ 8)

- [1] "DataTable" "AtomicList"
- [3] "Rle" "XSequence"
- [5] "SimpleList" "CompressedList"
- [7] "DataFrameList" "RangesList"

> slotNames(getClassDef("Sequence"))

[1] "elementMetadata" "elementType"

[3] "metadata"

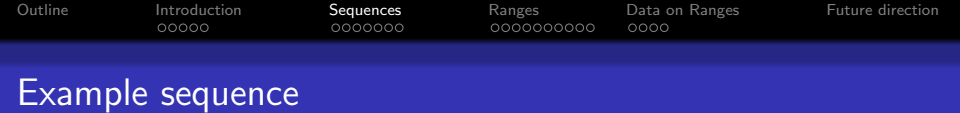

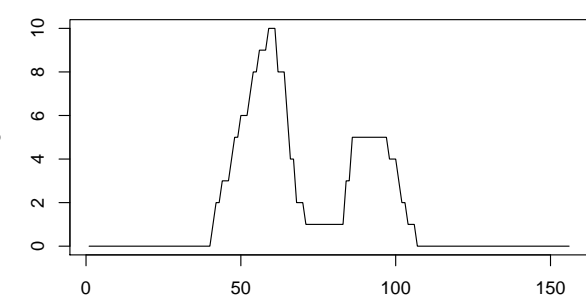

Index

K ロ ▶ K @ ▶ K 할 ▶ K 할 ▶ . 할 . ⊙ Q Q ^

s

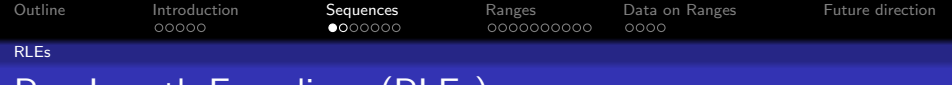

## Run-Length Encodings (RLEs)

Our example has many repeated values:

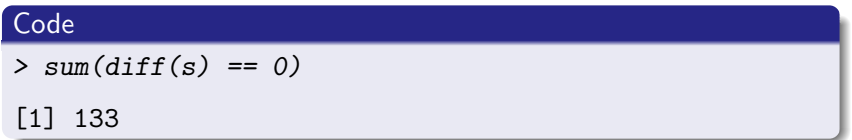

Good candidate for compression by run-length encoding:

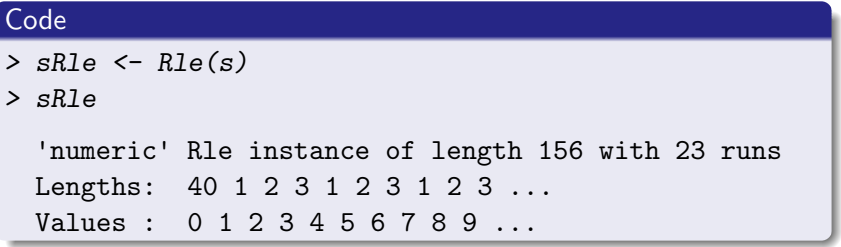

<span id="page-11-0"></span>Compression reduces size from 156 to 46.

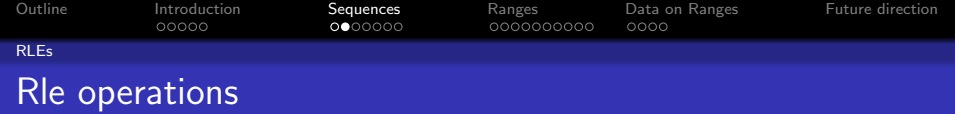

The Rle object shares many method interfaces with vector:

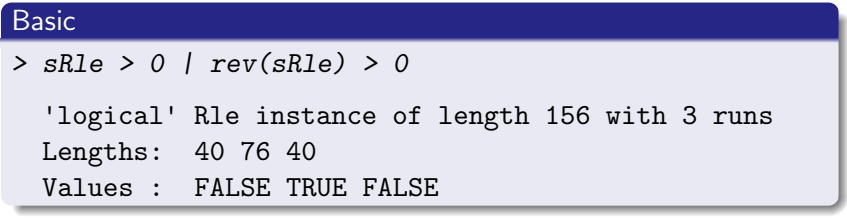

### Summary

 $> sum(sR1e > 0)$ 

[1] 66

#### **Statistics**

> cor(sRle, rev(sRle))

[1] 0.5142557

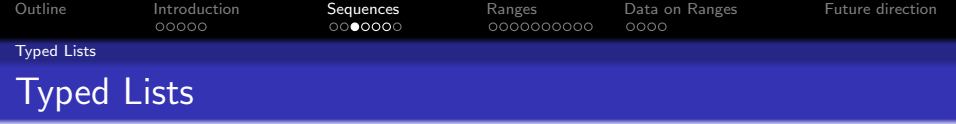

- Ordinary R list objects require element inspection and as such rarely used in method signature.
- Typed lists are list object whose elements inherit from a single class and more conducive to serve as method inputs.
- Typed lists in *IRanges* come in two basic flavors: "simple" and compressed (ideal for sparse lists).

<span id="page-13-0"></span>• As with all *Sequence* classes, contain metadata slots.

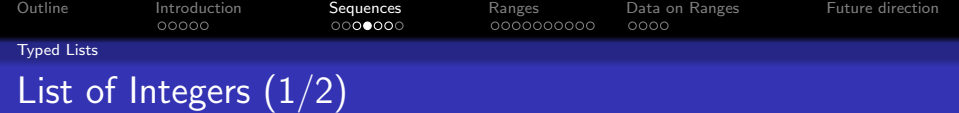

Typed list objects are well suited for method dispatch:

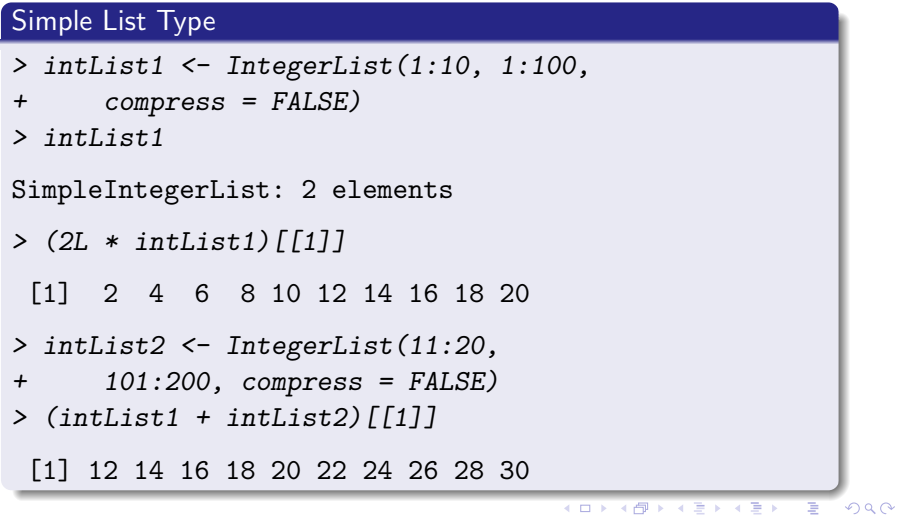

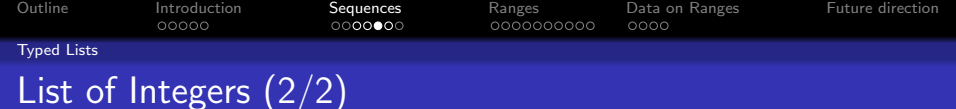

#### Compressed List Type

- > xList <- lapply(1:1e+05, function(i) if  $(i\frac{8}{100} ==$
- + 0) 1:10 else integer(0))
- > cintList <- IntegerList(xList)
- > system.time(sapply(xList, mean))

user system elapsed 5.803 0.037 5.915

> system.time(sapply(cintList, mean))

user system elapsed 0.797 0.018 0.816

> identical(sapply(xList, mean),

+ sapply(cintList, mean))

#### [1] TRUE

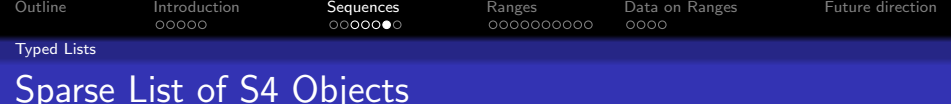

Large lists of mostly empty S4 elements can take a large footprint:

```
Compressed List of Rle Objects
> empty <- Rle()
> empty
  'logical' Rle instance of length 0 with 0 runs
  Lengths:
  Values :
> print(object.size(lapply(1:1e+05,
+ function(i) empty)), units = "Mb")
69 Mb
> print(object.size(RleList(lapply(1:1e+05,
+ function(i) empty))), units = "Mb")
0.4 Mb
```
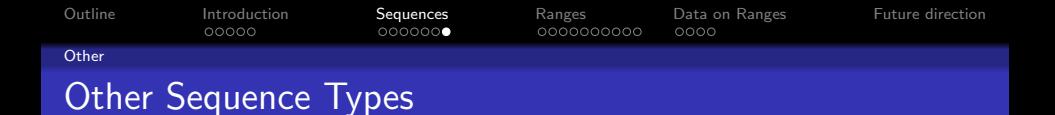

- DataTable interface and DataFrame class
	- data.frame and AnnotatedDataFrame can't house S4 Sequence objects such as Rle and IRanges, DNAStringSet
	- A split version (SplitDataFrameList) can hold data across spaces (e.g. sequencing lanes, chromosomes, contigs, etc.).
- <span id="page-17-0"></span>• EXternal sequences
	- Sequences derived from XSequence are references
	- Memory not copied when containing object is modified
	- Example: XString in Biostrings package, for storing biological sequences efficiently

**KOD KAD KED KED DRA** 

<span id="page-18-0"></span>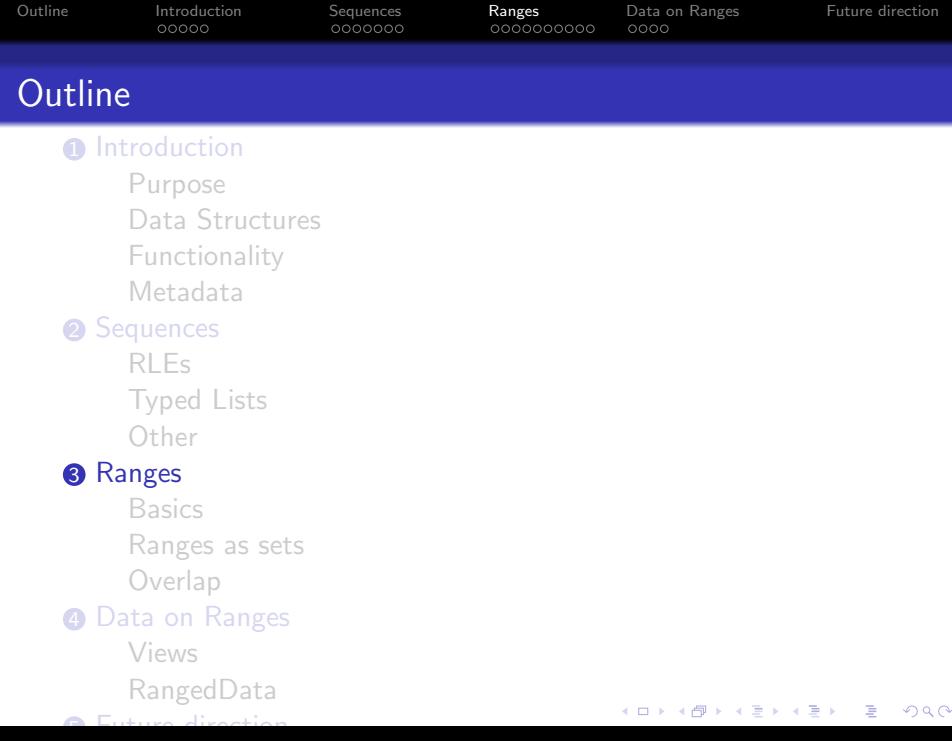

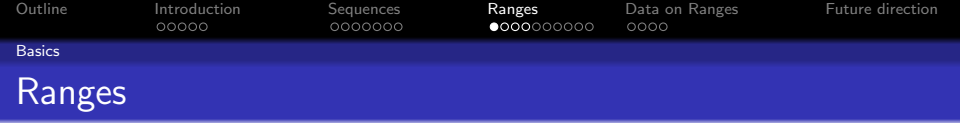

- Often interested in *consecutive* subsequences
- Consider the alphabet as a sequence:
	- ${A, B, C}$  is a consecutive subsequence
	- The vowels would not be consecutive
- Compact representation: range (start and width)

**KORKARYKERKER POLO** 

<span id="page-19-0"></span>• Ranges objects store a sequence of ranges

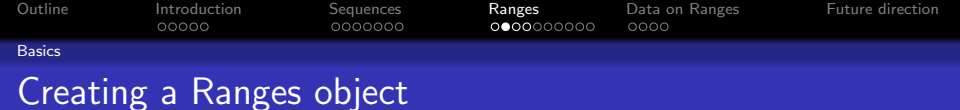

The *IRanges* class is a simple *Ranges* implementation.

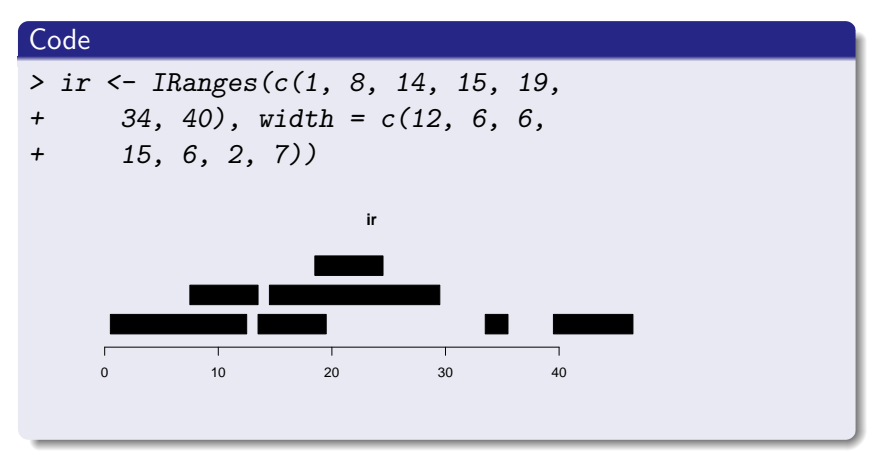

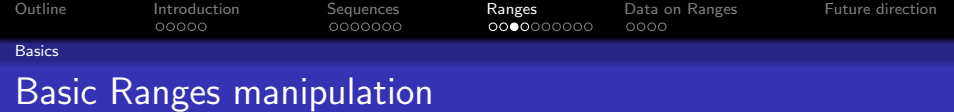

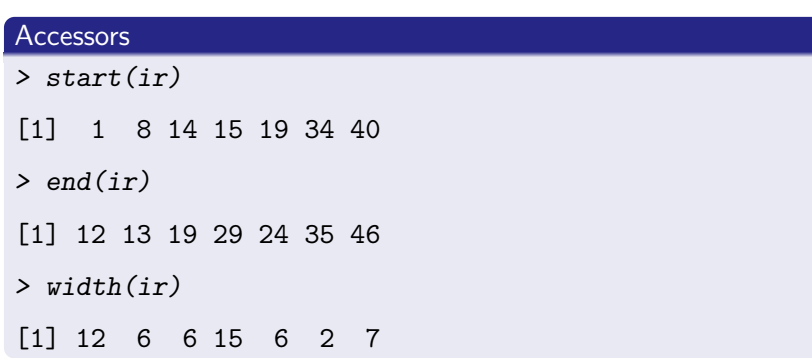

**Kロトメ部トメミトメミト ミニのQC** 

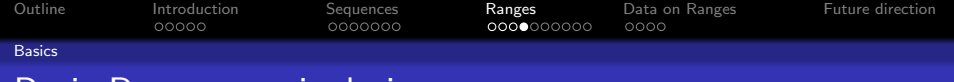

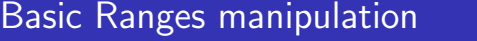

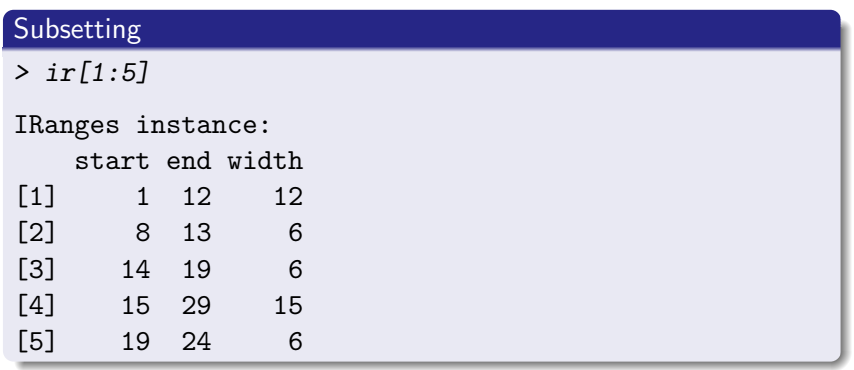

メロトメタトメミドメミド (ミ) の女々

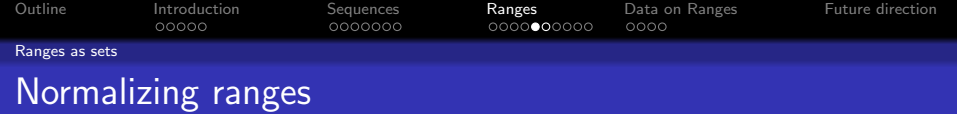

- Ranges can represent a set of integers
- NormalIRanges formalizes this, with a compact, normalized representation

K ロ ▶ K 個 ▶ K 할 ▶ K 할 ▶ 이 할 → 9 Q Q →

• reduce normalizes ranges

#### Code

<span id="page-23-0"></span>> reduce(ir)

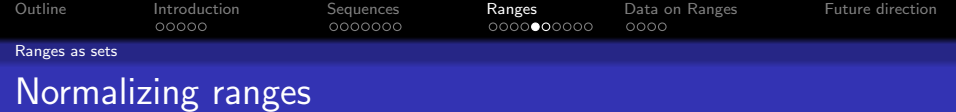

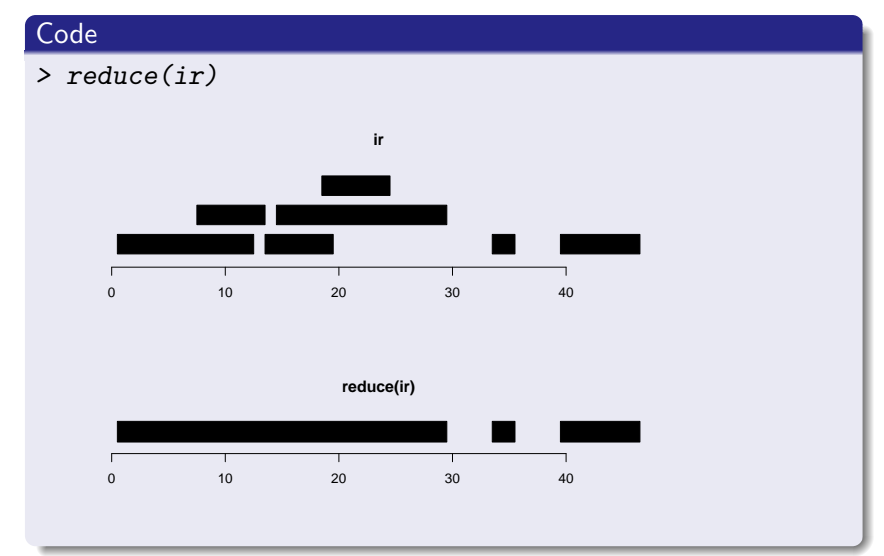

 $2990$ メロトメ 御 トメ 君 トメ 君 ト Έ

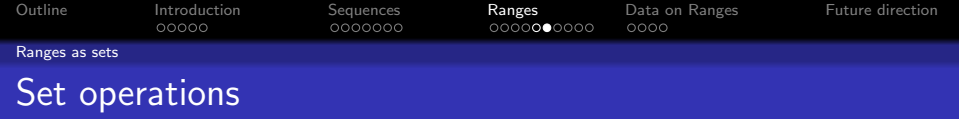

- Ranges as set of integers: intersect, union, gaps, setdiff
- Each range as integer set, in parallel: pintersect, punion, pgap, psetdiff

**KOD KAD KED KED DRA** 

Example: gaps

> gaps(ir)

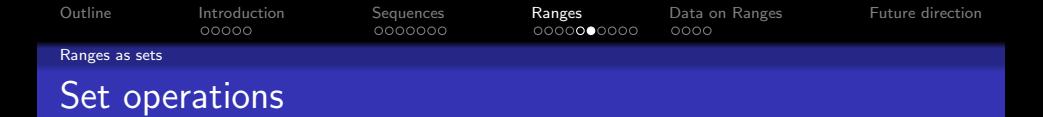

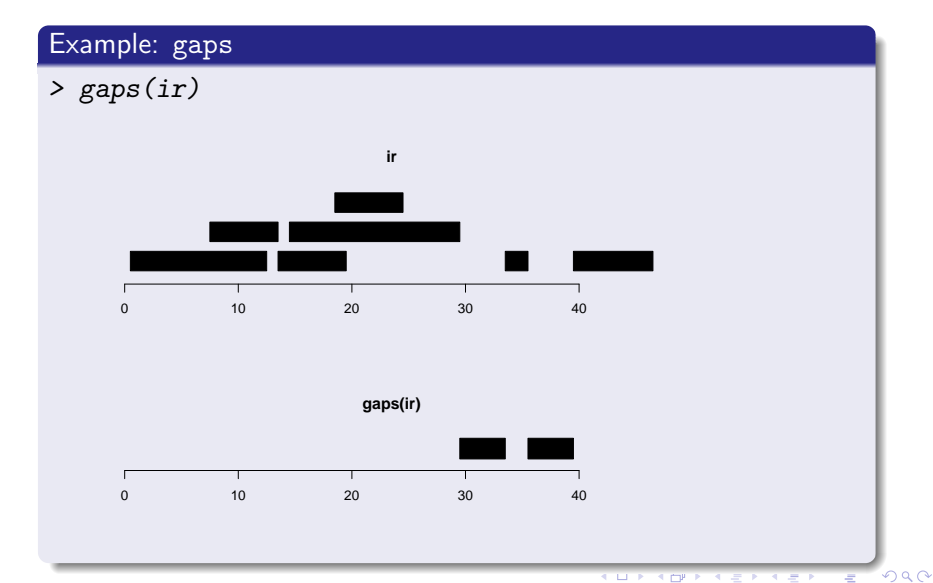

€ ⊡  $\triangleleft$   $\Box$ <sup>p</sup> ₹

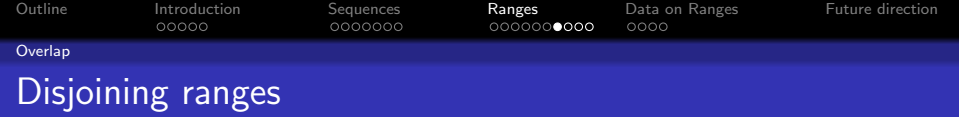

- Disjoint ranges are non-overlapping
- disjoin returns the widest ranges where the overlapping ranges are the same

<span id="page-27-0"></span>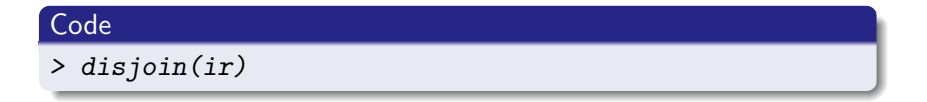

K ロ ▶ K 個 ▶ K 할 ▶ K 할 ▶ 이 할 → 9 Q Q →

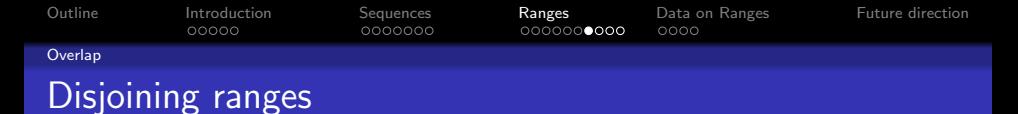

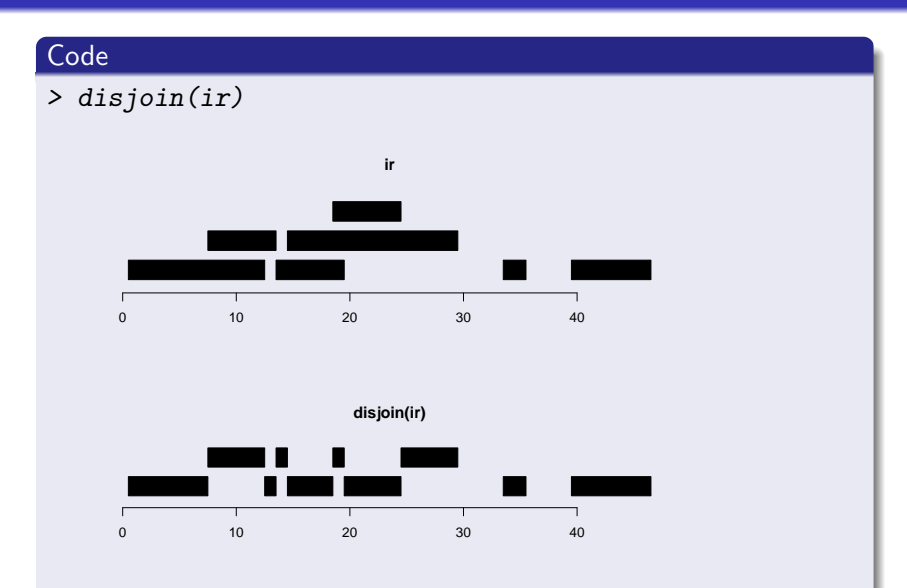

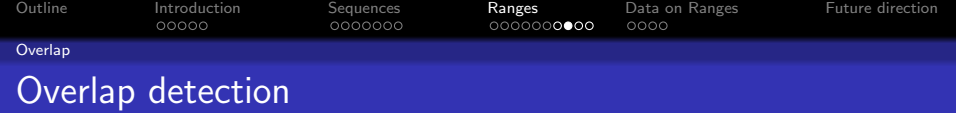

- overlap detects overlaps between two Ranges objects
- Uses interval tree for efficiency

### **Code**

```
> ol <- overlap(reduce(ir), ir)
```

```
> as.matrix(ol)
```
query subject  $[1,]$  1 1  $[2,]$  2

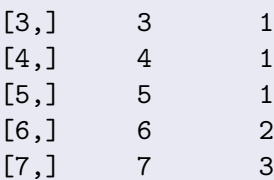

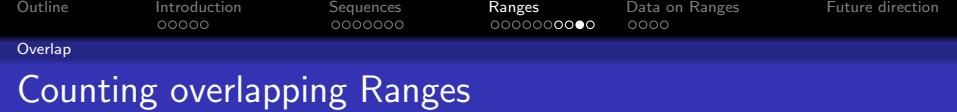

coverage counts number of ranges over each position

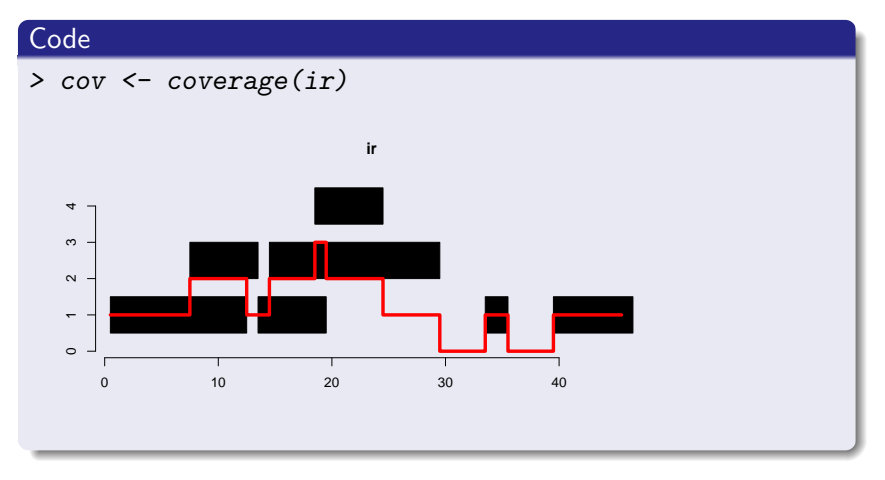

メロトメ 御 トメ 差 トメ 差 ト 重  $299$ 

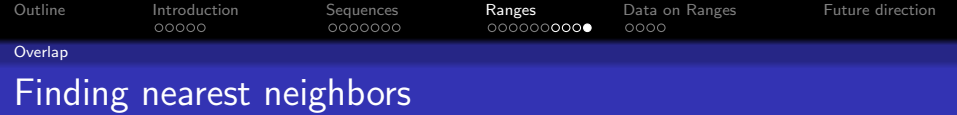

- nearest finds the nearest neighbor ranges (overlapping is zero distance)
- precede, follow find non-overlapping nearest neighbors on specific side

K ロ ▶ K 個 ▶ K 할 ▶ K 할 ▶ 이 할 → 9 Q Q →

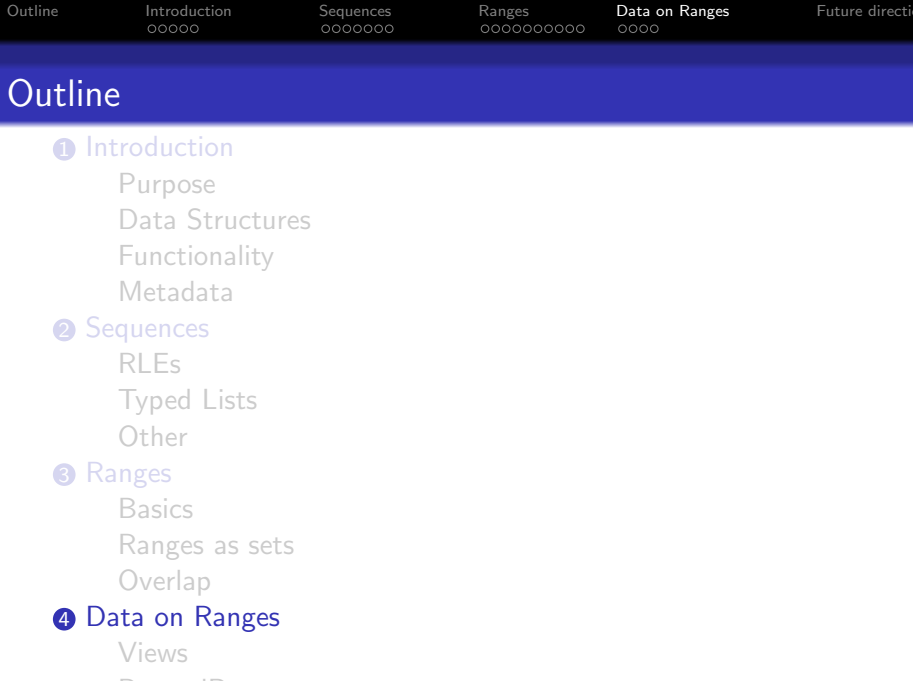

K ロ X (日) X (日) X (日) X (日) X (日) X (日) X (日) X (日) X (日) X (日)

<span id="page-32-0"></span>5 [Future direction](#page-38-0)

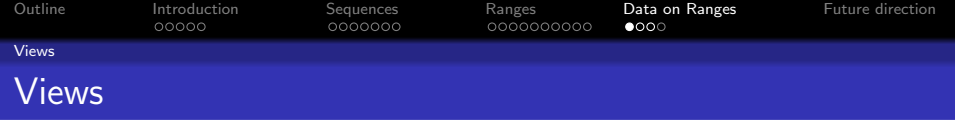

- Associates a Ranges object with a sequence
- Sequences can be Rle or (in Biostrings) XString
- <span id="page-33-0"></span>• Extends Ranges, so supports the same operations

K ロ ▶ K 個 ▶ K 할 ▶ K 할 ▶ 이 할 → 9 Q Q →

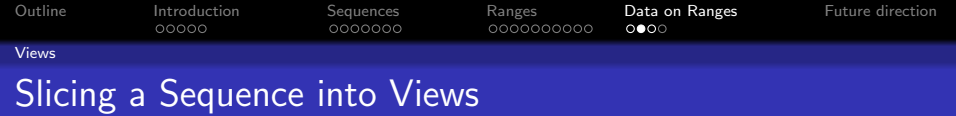

Goal: find regions above cutoff of 3

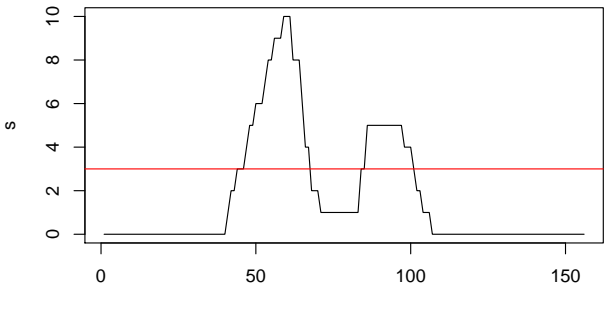

Index

**Kロトメ部トメミトメミト ミニのQC** 

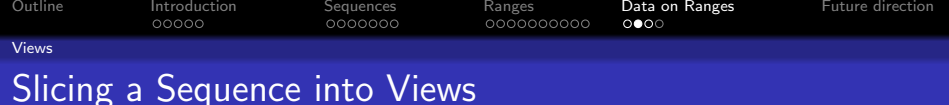

Goal: find regions above cutoff of 3

# Using Rle

```
> Views(sRle, as(sRle > 3, "IRanges"))
```

```
Views on a 156-length Rle subject
```
#### views:

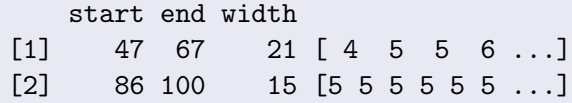

#### **Convenience**

- > sViews <- slice(sRle, 4)
- > sViewsList <- RleViewsList(slice(sRle,
- + 4), slice(rev(sRle), 4))

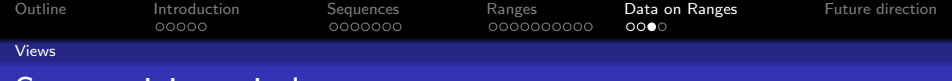

## Summarizing windows

- Could sapply over each window
- Native functions available for common tasks: viewMins, viewMaxs, viewSums, ...

#### **Code**

```
> viewSums(sViews)
```

```
[1] 150 72
```

```
> viewSums(sViewsList)
```
SimpleNumericList: 2 elements

```
> viewMaxs(sViews)
```
[1] 10 5

```
> viewMaxs(sViewsList)
```
SimpleNumericList: 2 elements

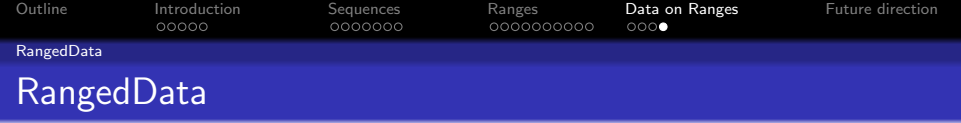

- Dataset where range is associated with a data row
- Holds ranges on multiple sequences (e.g. chromosomes/contigs)
- 3D data structure that departs from R conventions

K ロ ▶ K 個 ▶ K 할 ▶ K 할 ▶ 이 할 → 이익 @

- In some context, feels like a list
- In others, feels like a data.frame
- <span id="page-37-0"></span>• Serves as basic data structure for rtracklayer

<span id="page-38-0"></span>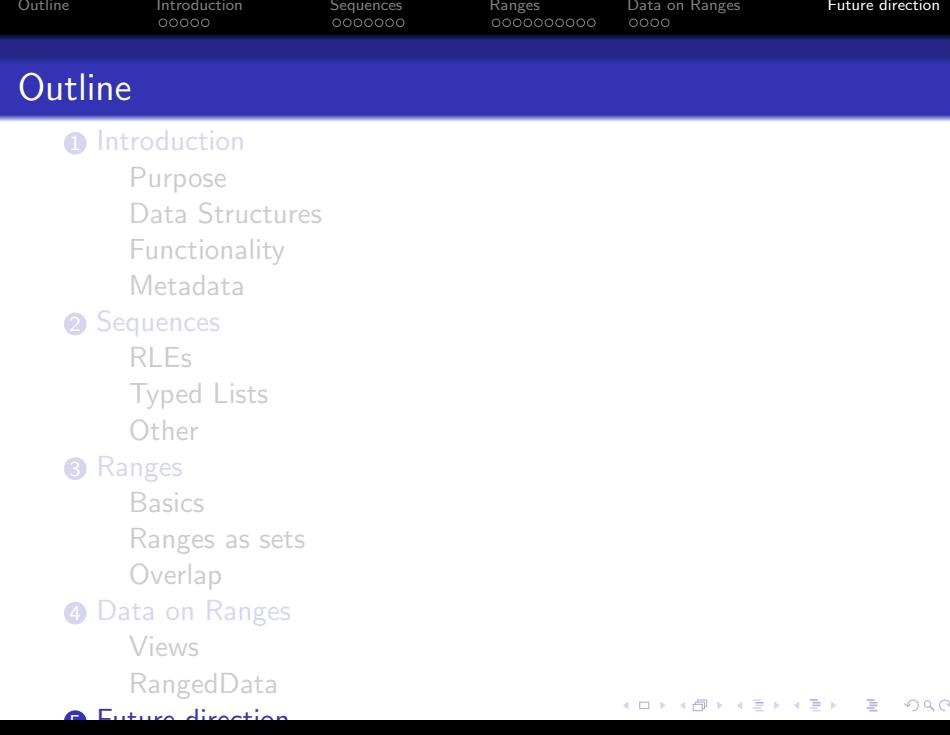

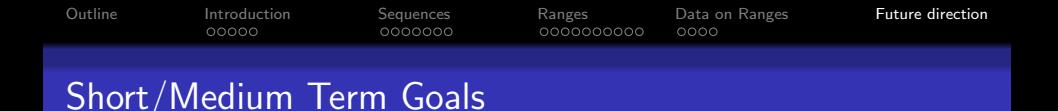

- Document biological sequencing experiment components in an IRanges context.
	- Genome browser track(s)  $=$  RangedData/RangedDataList
	- Coverage across chromosomes  $=$  RleList
	- Mapped ranges to genome  $=$  Compressed Ranges List
	- Data (sans ranges) across chroms  $=$  SplitDataFrameList

4 0 > 4 4 + 4 = + 4 = + = + + 0 4 0 +

- Backfill functionality in current hot classes.
	- Add kernel smoother methods for RIe/RIeList.
	- Further define RangedData.
- Optimize performance at choke points. (Accumulating coverage too slow?)
- Create (multiple) alignment data class and methods.